**AutoCAD Crack License Key [Mac/Win] [Updated] 2022**

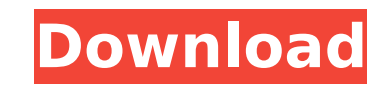

## **AutoCAD Free For PC [Latest] 2022**

AutoCAD Product Key was one of the first commercial CAD software programs to support both 2D and 3D vector graphics. One of its key features is the ability to make multi-block construction drawings at a single stroke. This drawing tree, you need some guidance and a tip of the hat to the design process. In this article we will provide some tips and best practices that will help you make well-designed drawings with AutoCAD, without making cost Commands The best way to learn AutoCAD is to learn how to use the basic drawing commands, as you can't go wrong with the default settings. The drawing commands are made up of blocks of options with a variety of drawing cap available, but it is more convenient to start by knowing the options that affect your drawing. As soon as you open an AutoCAD drawing, the Insert menu will appear on the main menu bar. It is in this menu that you can find Design menu includes the commands for drawing, modeling, and printing, and the editing commands for creating, deleting, and modifying text, lines, and dimensions. The Arrange menu is where you will find the tools and optio You also can access the tools for setting up and modifying block styles, and modifying the color, linetype, pattern, and size of your drawing components. The Annotate menu provides the tools for drawing lines, blocks, and annotations with the Annotate Tools, as well as click through annotation links. The Tools menu is where you will find the commands for accessing the Tools Palette, including the tools for creating and deleting blocks, and Drawing drop-down menu on the main menu bar. In the first menu of the Drawing window, you will find the commands for opening, closing, and saving your drawings. This menu includes the commands for opening, closing, and sav and saving drawings and drawings templates. After you have opened a drawing, you can find the Drawing toolbar menu on the main menu bar. It is in this menu that you will find

In 2007, Autodesk announced the release of Autodesk Exchange Apps, a subscription service for Autodesk customers. Autodesk Exchange Apps allow software developers to sell add-on applications for Autodesk products. The firs Architectural Desktop, a 3D drawing and animation tool for architects, which was released in August 2007. References External links Category:3D graphics software Category:AutoCAD Category:Raster graphics editors Category:P Category:Proprietary commercial software for MacOS Category:Proprietary software Category:Proprietary software that uses Qt Category:Proprietary database management systems Category:Raster graphics editors for Linux Catego Category:Raster graphics editors Category:Raster graphics editors for Linux Category:Raster graphics editors for macOS Category:Raster graphics editors for Windows Category:Proprietary graphics software Category:Raster gra Category:Raster graphics editors Category:Vector graphics editors Category:Video game companies of the United States Category:Software companies of the United States Category:Software companies based in the San Francisco B established in 1982 Category:1982 establishments in California Category:Software companies of the United StatesQ: Update with JPQL but need exact string match I am using Spring Data JPA and I have a guery that needs an exa where t.currencyCode = :currency How can I ensure that the value of :currency is exactly the same as the t.currencyCode. I'm unsure what to do because I want to do the query, not make an update. A: This may be achieved wi t.currencyCode = :currency " + "WHERE t.currencyCode = :currency") void update(@Param("currency") String currency); Or by specifying the full name of the field: @Query("UPDATE Transaction t " + "SET t.currencyCode = :curre update(@Param("currency ca3bfb1094

### **AutoCAD Crack 2022**

### **AutoCAD Crack + Keygen For (LifeTime) Free Download**

Use the keygen to generate a new license. Name it as "license file". Now go to the "Program Files\Autodesk\Autocad 2017\Licenses". You should see a file called "license file" located there. Place the license file somewhere Files\Autodesk\Autocad 2017\Licenses". Start the Autodesk Autocad and follow the license screen. That's it! If your generated license file is not saved as "license file", then it won't work. Aleksei Makarov (wrestler) Alek Russia. He competed at the 1996 Summer Olympics in the men's heavyweight category, where he finished in fourth place. References Category:1971 births Category:Living people Category:Olympic wrestlers of Russia Category:Wre Category:Russian male sport wrestlers Category:Sportspeople from MoscowThe goal of this proposal is to establish a Center of Biomedical Research Excellence (COBRE) in Cardiovascular Research at the University of Kansas Med (KUMC) is the largest medical school in Kansas, and provides outstanding institutional support. Since 1988, the University has been involved in an intense effort to attract faculty and develop a strong research environment been remarkably active. Faculty in this area have increased from 5 in 1988 to 15 in 1998. The University will make full use of its extensive infrastructure and infrastructure support to develop and support an outstanding p feature of the proposed Center will be that each COBRE investigator will be housed in an independent laboratory which will provide a supportive environment for the conduct of research. The proposed program will create an A in vascular biology and experimental medicine, a Clinical Core with support for a Cardiac Core Lab, and an Enrichment Core. The Administrative Core will provide scientific and administrative oversight for the research, tra Core will provide services and expertise in vascular biology and experimental medicine to KUMC faculty. The Vascular Biology Module will investigate the mechanisms of vascular injury, atherogenesis, plaque biology and vasc

Update: Apr. 24, 2019 New features in AutoCAD 2023: 1. Comment markup (requires a subscription) 2. Graphics objects are editable 3. Markup Assistant adds the ability to see the behavior of a drawing with different override New Features in AutoCAD 2020 Revise Annotation Annotations are static annotations that are permanently defined in your drawing. You can revise a single annotation to change its content or remove it entirely. (video: 1:15 m command into your drawing using the Edit Annotation dialog box. This will help you edit annotations in a quick and simple way, while staying within the context of your drawing. Create Annotation Textbox Overlays Annotation visual interest to a drawing and communicating information. You can also use textboxes to create custom buttons on toolbars or menus. (video: 2:44 min.) Create Annotation Textbox Create Annotation Line Overlay Annotations adding visual interest to a drawing and communicating information. (video: 3:31 min.) Create Annotation Line Overlay Create Annotation Horizontal Line Overlays Annotations are used to display line segments in a drawing, ad information. (video: 2:41 min.) Create Annotation Horizontal Line Overlay Create Annotation Vertical Line Overlays Annotations are used to display line segments in a drawing, adding visual interest to a drawing and communi Vertical Line Overlay Revise Annotation We have updated the Revise Annotation command to be more user-friendly and easier to understand. The command now has a simple dialog box that lets you review your annotations or add Annotation New Feature in DesignCenter You can now find the commands you use most frequently in DesignCenter, so that you can start using them again faster. New Feature in DesignCenter Protect Objects: Protect Objects is a conjunction with

#### **What's New in the AutoCAD?**

# **System Requirements For AutoCAD:**

Recommended: OS: Windows 7 64-bit or higher CPU: Intel Core 2 Duo 2.0GHz Memory: 4 GB RAM HDD: 12 GB available space DirectX: Version 9.0c Network: Broadband Internet connection Graphics: Video Card: NVIDIA GeForce GTX 660 Screen Resolution: 1024x768 Other: Administrator privileges (installation as administrator) Minimum: OS: Windows XP 64-bit or higher

#### Related links:

- <https://cleverfashionmedia.com/advert/autocad-crack-free-mac-win-april-2022/> [https://www.lr-fyzio.cz/wp-content/uploads/2022/07/AutoCAD\\_\\_Crack\\_\\_Keygen\\_Free\\_MacWin\\_Updated\\_2022.pdf](https://www.lr-fyzio.cz/wp-content/uploads/2022/07/AutoCAD__Crack__Keygen_Free_MacWin_Updated_2022.pdf) [https://bookuniversity.de/wp-content/uploads/2022/07/AutoCAD\\_Crack\\_\\_Full\\_Version\\_Download\\_WinMac.pdf](https://bookuniversity.de/wp-content/uploads/2022/07/AutoCAD_Crack__Full_Version_Download_WinMac.pdf) <http://freemall.jp/autocad-crack-download-latest-2.html> <https://www.bayer-moebel.de/index.php/2022/07/autocad-2019-23-0-crack-download-april-2022/> <http://www.hva-concept.com/autocad-20-0-crack-full-product-key-download-win-mac/> <https://hotflushclub.com/wp-content/uploads/2022/07/AutoCAD-60.pdf> <https://totoralillochile.com/advert/autocad-2020-23-1-crack-2022-new/> <https://www.hhlacademy.com/advert/autocad-crack-keygen-download-mac-win-updated-2022/> <https://greengrovecbd.com/blog/autocad-crack-serial-number-full-torrent-free-download-for-windows/> <https://kufm.net/wp-content/uploads/2022/07/delachri.pdf> [https://www.matera2029.it/wp-content/uploads/2022/07/AutoCAD\\_Crack\\_\\_\\_Incl\\_Product\\_Key\\_Download\\_WinMac\\_April2022.pdf](https://www.matera2029.it/wp-content/uploads/2022/07/AutoCAD_Crack___Incl_Product_Key_Download_WinMac_April2022.pdf) [https://xn--80aagyardii6h.xn--p1ai/wp-content/uploads/2022/07/autocad\\_\\_crack\\_\\_\\_free\\_for\\_pc.pdf](https://xn--80aagyardii6h.xn--p1ai/wp-content/uploads/2022/07/autocad__crack___free_for_pc.pdf) <https://www.idhealthagency.com/uncategorized/autocad-2018-22-0-free-mac-win/> <https://prescottlifestyledecks.com/autocad-with-key-free-updated-2022/> <https://resistanceschool.info/autocad-crack-keygen-full-version-download-2022/> <https://72bid.com?password-protected=login> <https://blu-realestate.com/autocad-2021-24-0-free-2022-latest/> <https://smbsguide.com/autocad-24-2-crack-with-product-key-free-download-for-windows/>
- [https://www.townteammovement.com/wp-content/uploads/2022/07/AutoCAD\\_Crack\\_\\_With\\_Serial\\_Key.pdf](https://www.townteammovement.com/wp-content/uploads/2022/07/AutoCAD_Crack__With_Serial_Key.pdf)